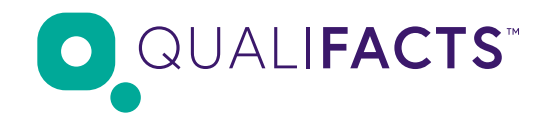

Credible FHIR API Developer Registration

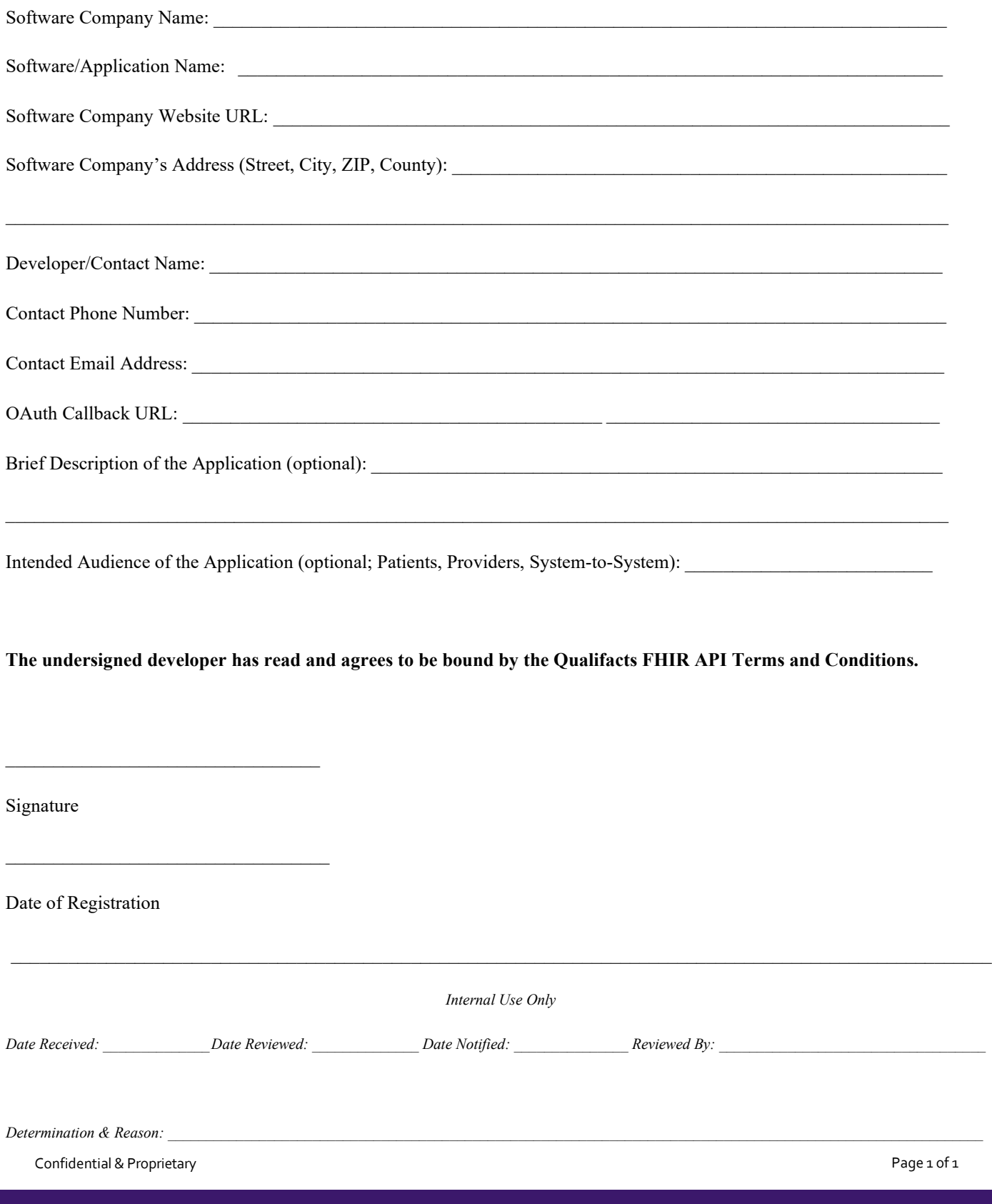